## Cataloging Utility

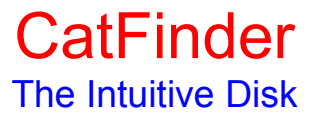

by Keith Turner

Copyright ©

1992,1993,1994, Keith Turner, All rights reserved

Programming

**ShadeTree** 

CatFinder is a disk management tool that catalogs your disks and provides an intuitive Finder-like interface for browsing the catalogs. Floppies, hard disks, CD ROMs, any disk can be cataloged with CatFinder. Once a disk is cataloged you can quickly browse the disks contents without having the disk mounted. CatFinder also offers powerful search and report features to help you find and organize your files. CatFinder will even print diskette labels.

CatFinder is a shareware product. You can try CatFinder for free, if you wish to continue using CatFinder you are required to pay the registration fee. Register by sending \$25 (\$30 outside the U.S.) to Keith Turner, PO Box 27, New Hill, NC 27562. With your registration you will be sent a disk containing complete documentation, the latest release, and a registration code that will disable the shareware notice.

If you are a CompuServe user, you can register CatFinder via CompuServes Shareware registration service. This service can be accessed with GO SWREG. CatFinder's registration ID is 1899. The registration fee is \$30 if you register via this service.

For more registration information go to the chapter "Registration" under the Contents menu. The rest of this document will introduce you to CatFinder and give you intructions on how to get started.

Refer to the chapter "Revision History" for details on new functionality for this release. There is important information there for users of previous releases of CatFinder. If you registered a version of CatFinder prior to

v1.33 you can contact me online or via US mail for a registration code.

Please feel welcome to contact me online or via US mail about bugs or enhancements. I can be reached online at:

CompuServe : 71224,3206

AOL : ShdTree e-mail : kturner@cybernetics.com

## DISCLAIMER OF WARRANTY

THIS SOFTWARE AND MANUAL ARE SUPPLIED "AS IS" AND WITHOUT WARRANTIES AS TO PERFORMANCE OR MERCHANTABILITY OR ANY OTHER WARRANTIES WHETHER EXPRESSED OR IMPLIED. BECAUSE OF THE VARIOUS HARDWARE AND SOFTWARE ENVIRONMENTS INTO WHICH THIS PROGRAM MAY BE PUT, NO WARRANTY OF FITNESS FOR A PARTICULAR PURPOSE IS OFFERED. GOOD DATA PROCESSING PROCEDURE DICTATES THAT ANY PROGRAM BE THOROUGHLY TESTED WITH NON-CRITICAL DATA BEFORE RELYING ON IT IN A PRODUCTION ENVIRONMENT. THE USER MUST ASSUME THE ENTIRE RISK OF USING THE PROGRAM. ANY LIABILITY OF THE SELLER WILL BE LIMITED EXCLUSIVELY TO THE PRODUCT REPLACEMENT OR REFUND OF PURCHASE PRICE.

Continue for further instructions -->